## Snap: aziz.seu

# **حل مشكلة كلمة المرور منتهية**

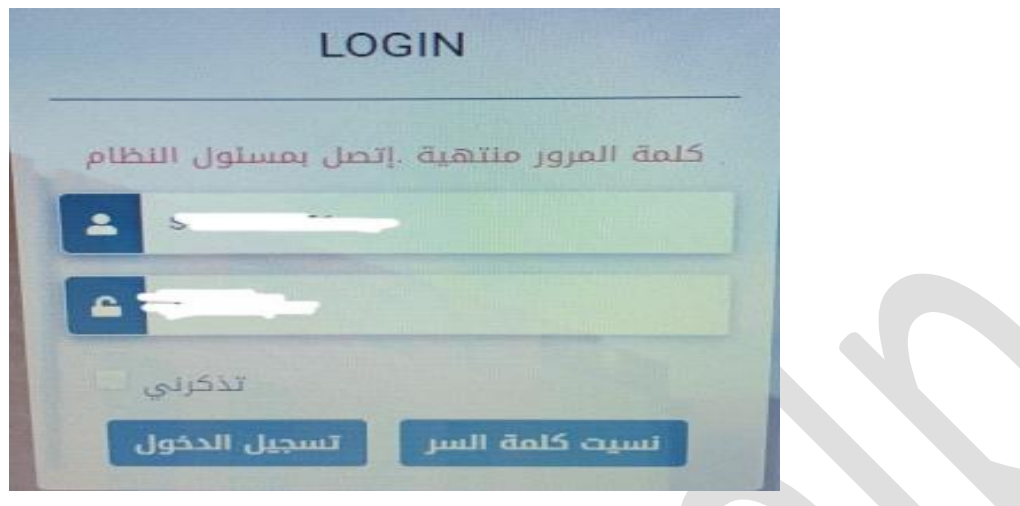

# **- تضغط على نسيت كلمة المرور**

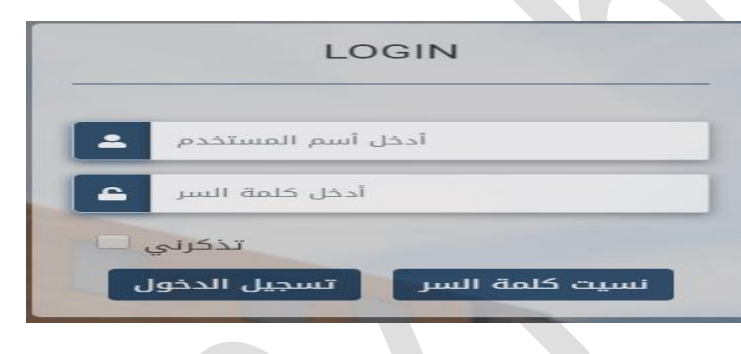

#### **-تختار الرسائل النصية**

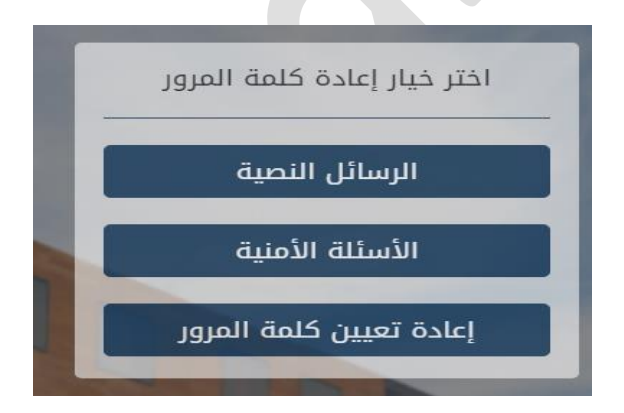

## Snap: aziz.seu

### **-وراح تجيك كلمة المرور الجديدة خالل ثواني على جوالك وبعدها تقفل المتصفح وتطلع منه**

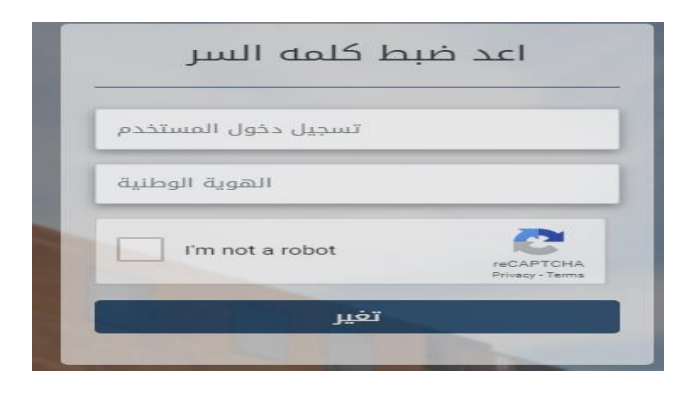

#### **-ترجع لصفحة الدخول وتختار نسيت كلمة المرور**

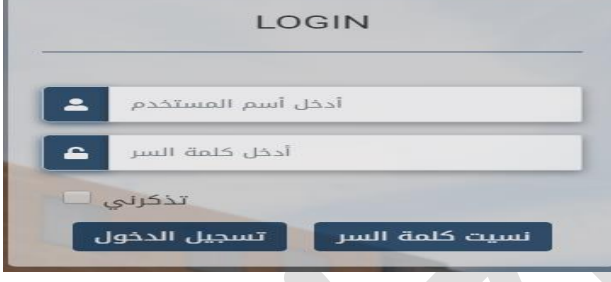

**-**

**بعدها إعادة تعيين كلمة المرور )علشان تختار كلمة مرور تناسبك( وطبعا كلمة المرور الحالية هي نفس كلمة المرور الي جاتك على الجوال تكتب كلمة المرور الجديدة الي انت تبغها بعدها ارجع وسجل دخول بكلمة المرور الي انت سجلتها ويفتح معك هذي فقط للي منتهية كلمة المرور**

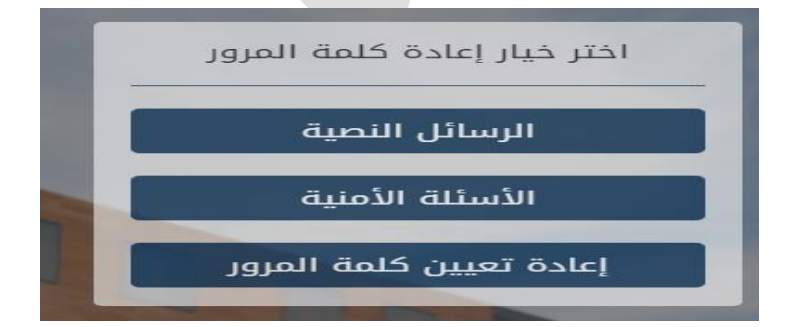

# Snap: aziz.seu

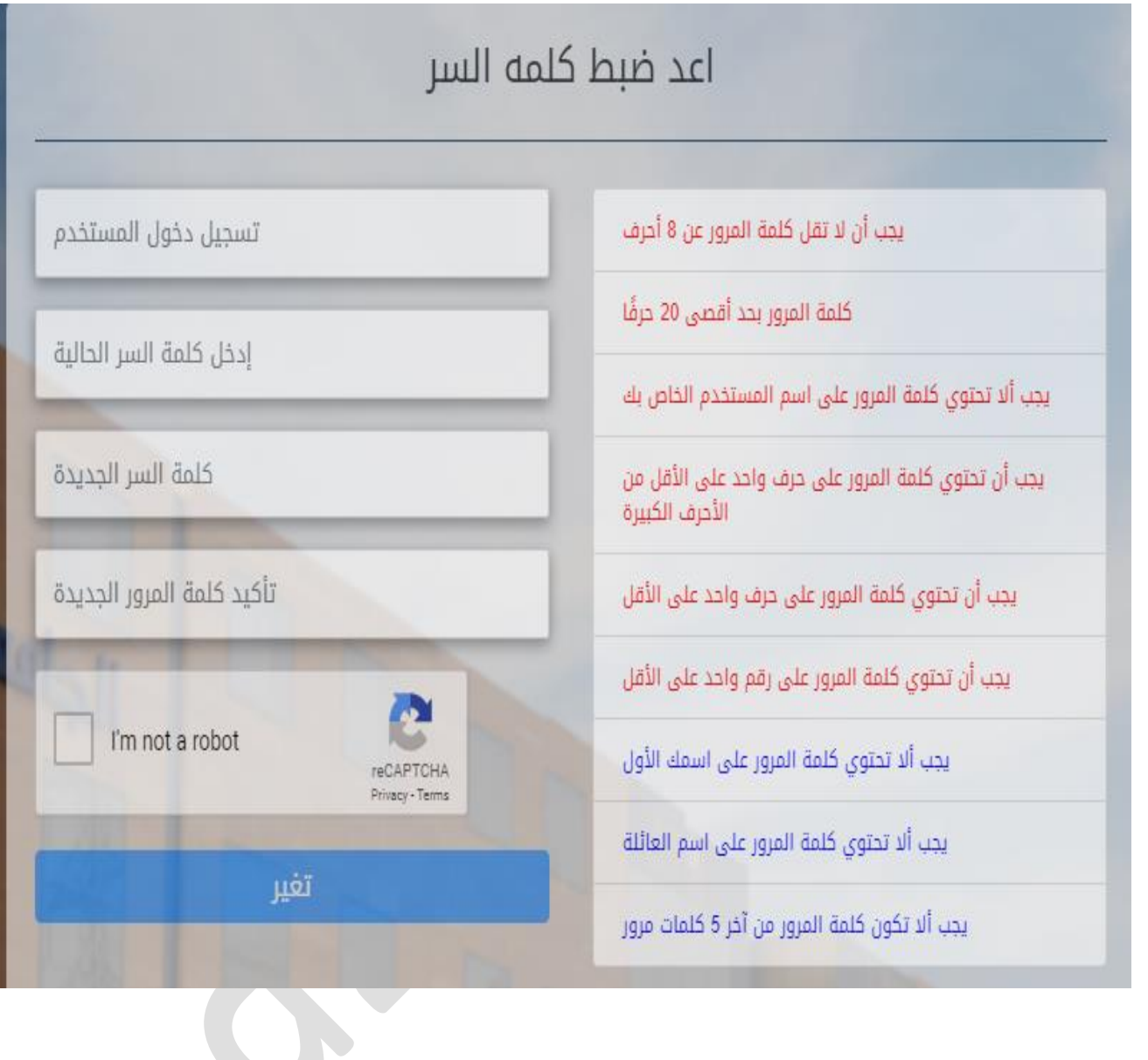